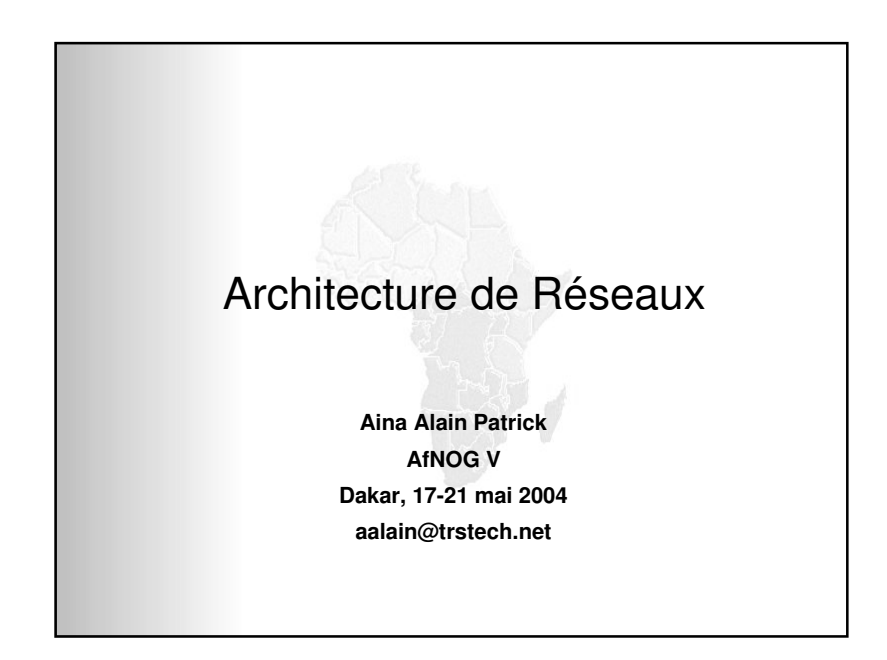

### **Conception Réseau et Architecture**

Africa Network Opera

- **…cela peut être critique**
- **…cela peut contribuer au succès du réseau**
- **… cela peut contribuer à sa faillite**

# **La loi de Ferguson en Architecture Réseau** Africa Nelwork Or

**"No amount of magic knobs will save <sup>a</sup> sloppily designed network"**

**Paul Ferguson—Consutant, Cisco Systems**

### **Qu'est ce qu'un réseau bien architecturé**

Africa Melanork Operators Gre

1

 **Principaux facteurs à prendre en considération : Infrastructure physique Topologie/protocole hiérarchique RedondanceAgrégation d'adresses (IGP et BGP) DimensionnementImplémentation de politique (cœur/périphérie) Management/maintenance/exploitation Coût**

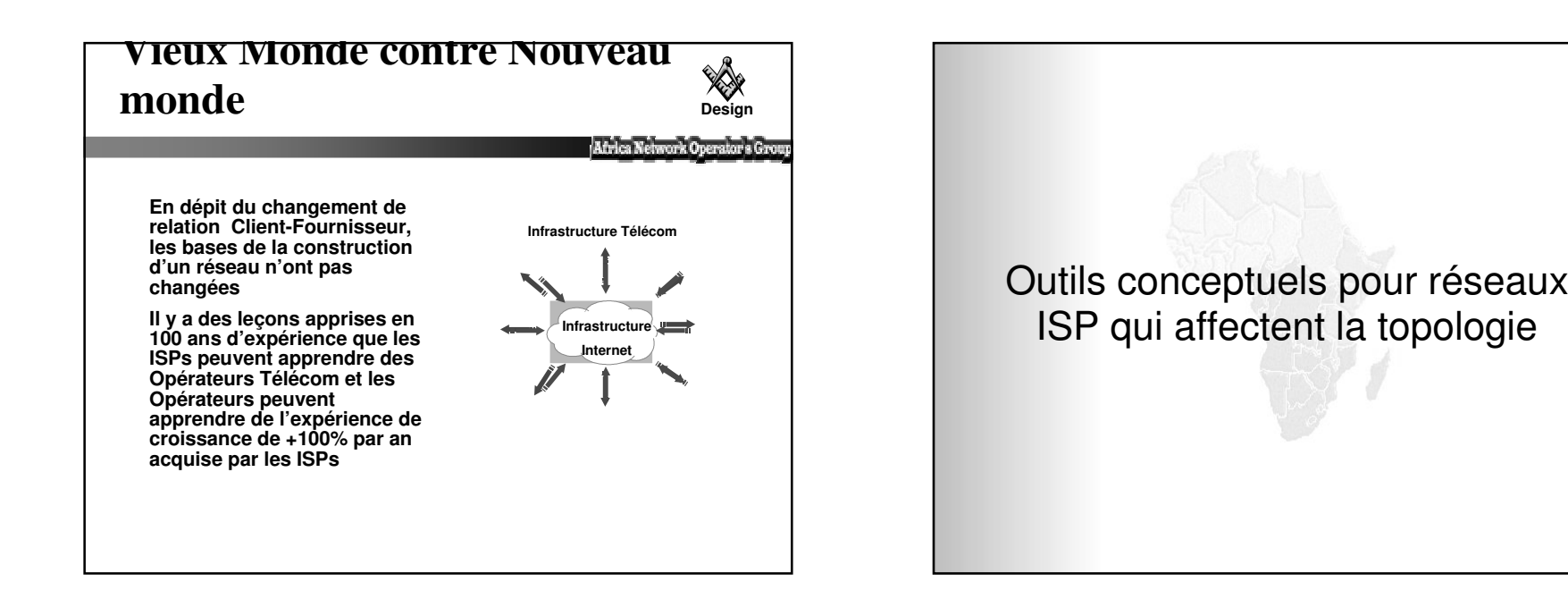

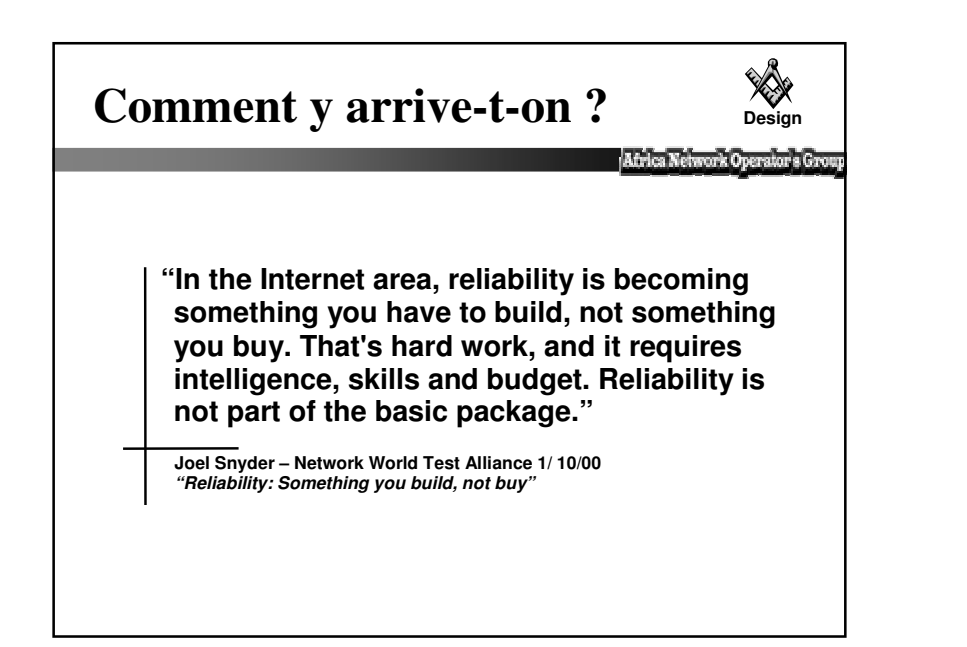

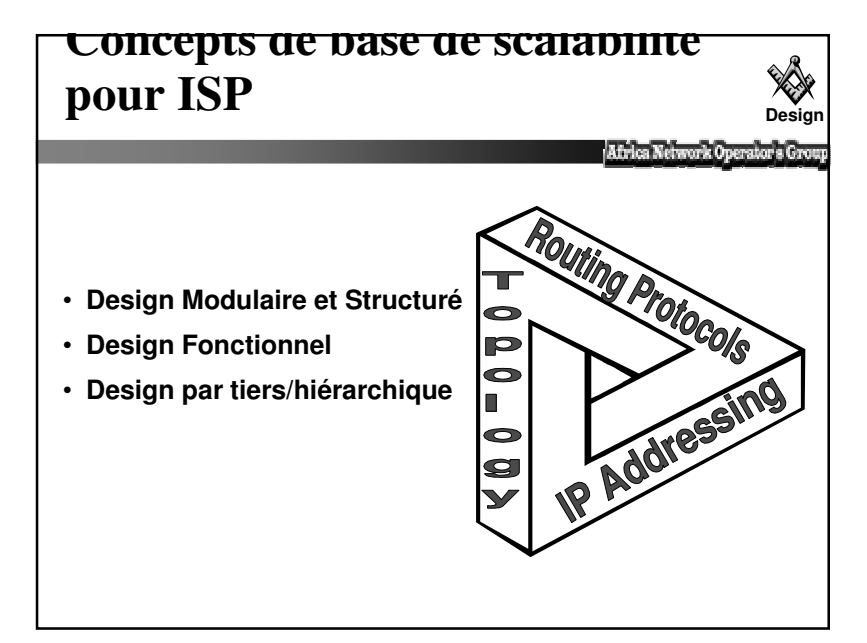

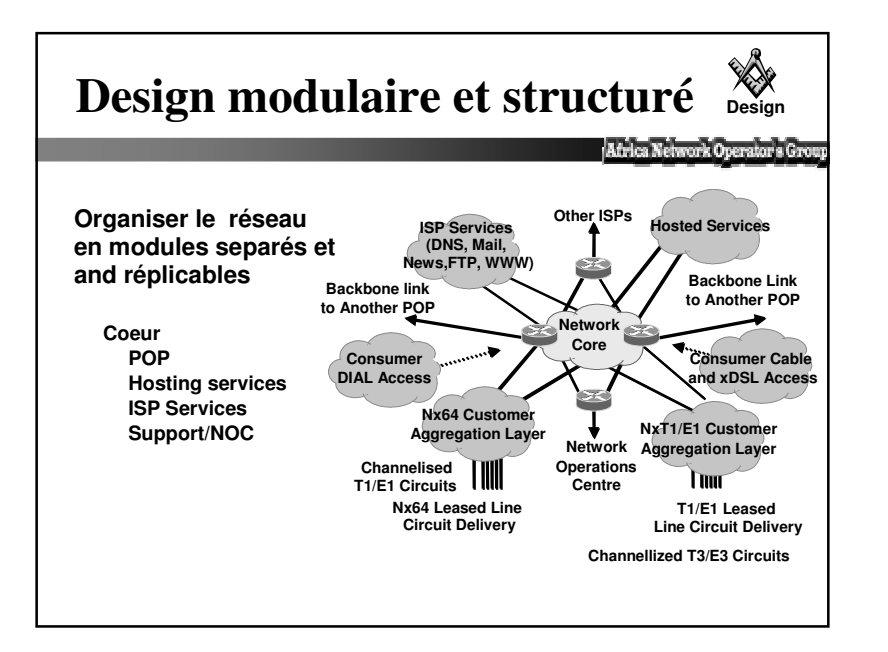

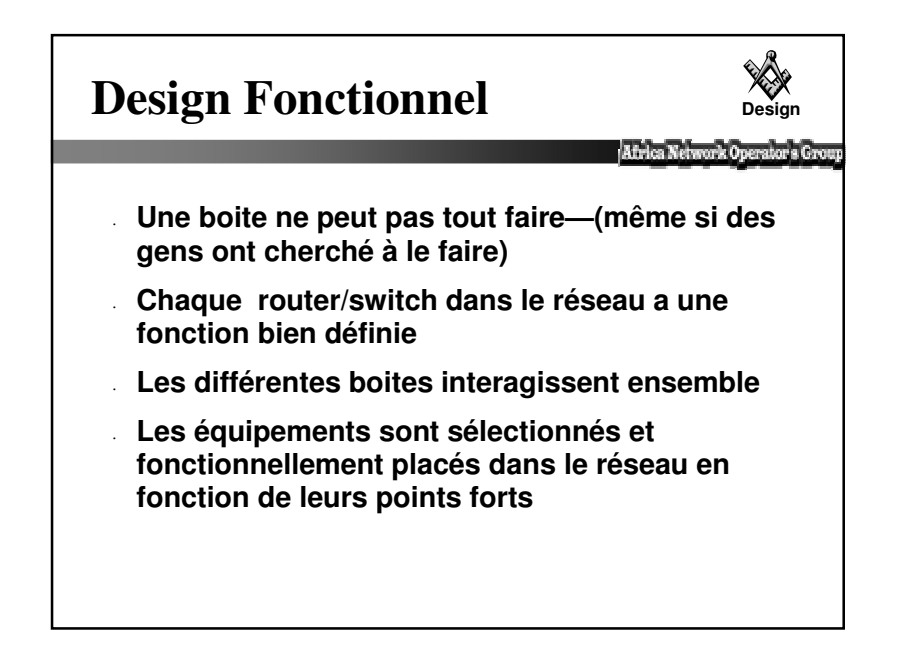

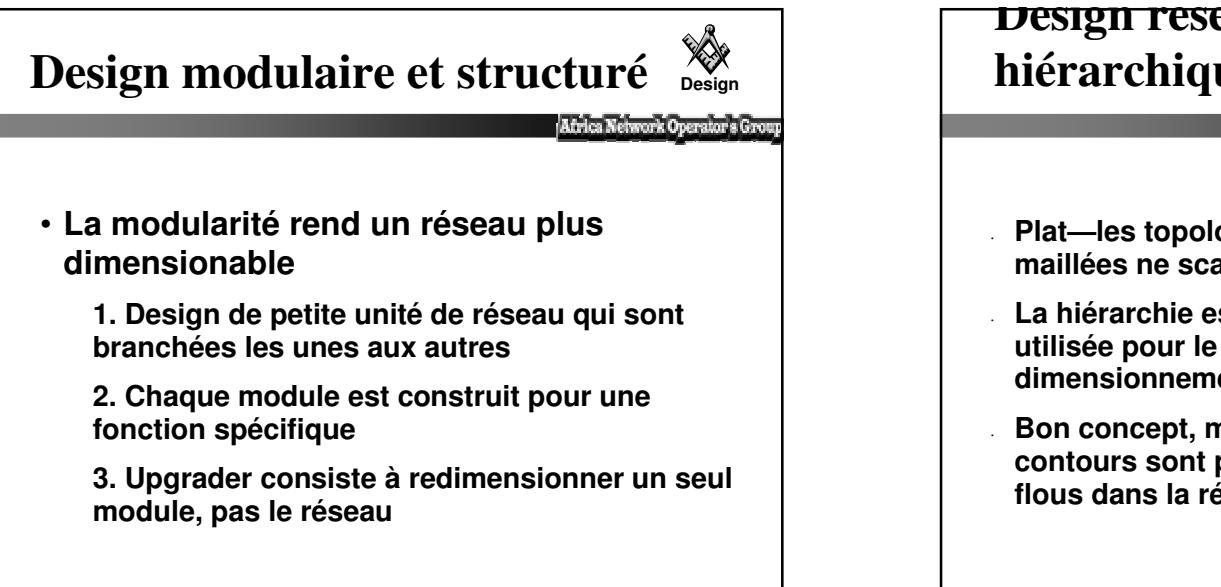

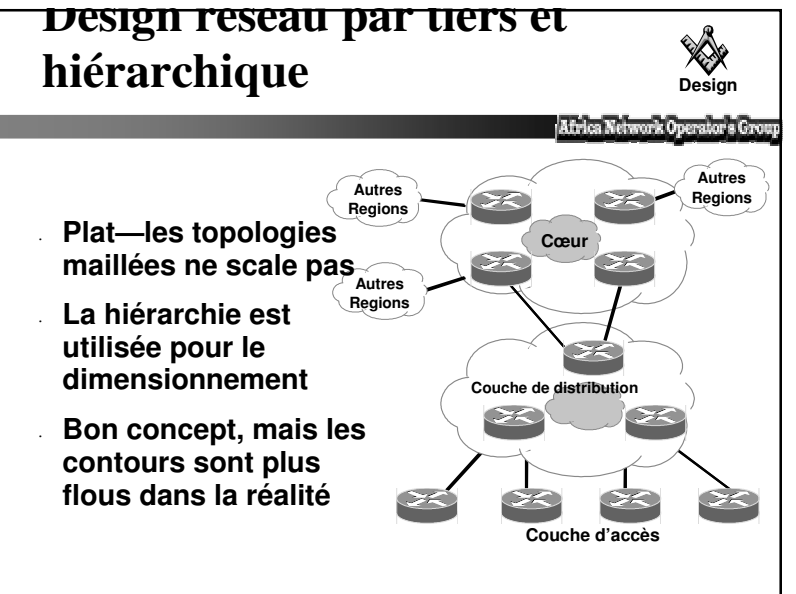

### **Différentes Etapes**

**Définition des objectifs**

**Fonctionalités**

**Disponibilité**

**Fiabilité**

**Flexibilité**

**Coût**

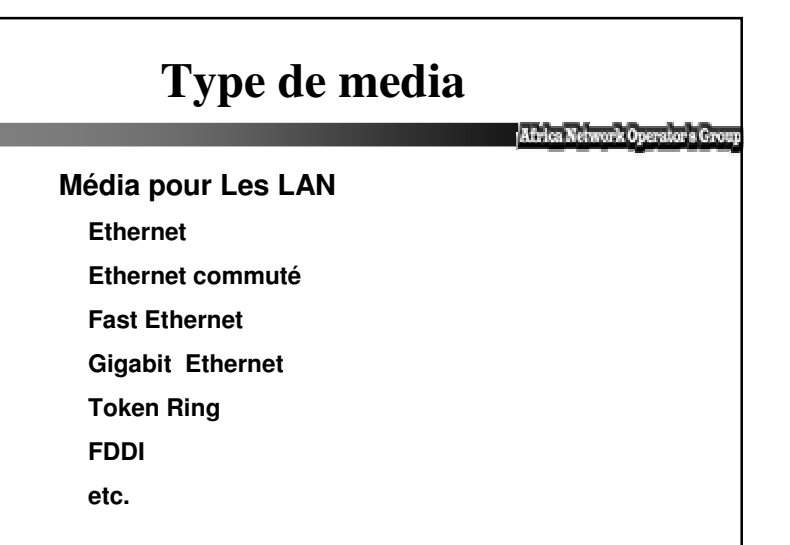

### **Différentes Etapes (2)**

Africa Nelwork Operator's Grou

Africa Melanore Operatoria Gy

**2- Choix de l'architecture modulaire et hierarchise**

**Noyau fédérateur**

**La Distribution**

**Accès**

**3- Le choix des médias**

### **Type de media (2)**

#### Africa Network Operator's Gro

**Média pour Les WAN Modem Analogique RNIS (BRI et PRI) Les liaisons Spécialisées(LS) Frame Relay etc...**

### **Traffic**

#### **Deux éléments sont à retenir dans le choix du media**

**Africa Networ** 

La Fonction première de chaque composant réseau

Le type et la quantité de traffic espéré

#### **Plusieurs règles concernant le ratio traffic local/traffic distant**

Les règles de 80/20, 70/30, 90/10

Penser garder la max de traffic local

**Les couches supérieures doivent gérer le traffic généré par les couches inférieures**

#### **Hubs, Switch et routeurs**

Afrika Melanov, Operatoria Grou

#### **Hubs**

**Répéteur multiport**

**Niveau 1**

**Disponible pour Ethernet, token Ring, FDDI**

**Manageable ou non**

**Constitue un domaine de collision et de broadcast**

**Bien connu, mais de moins en mois utilisé**

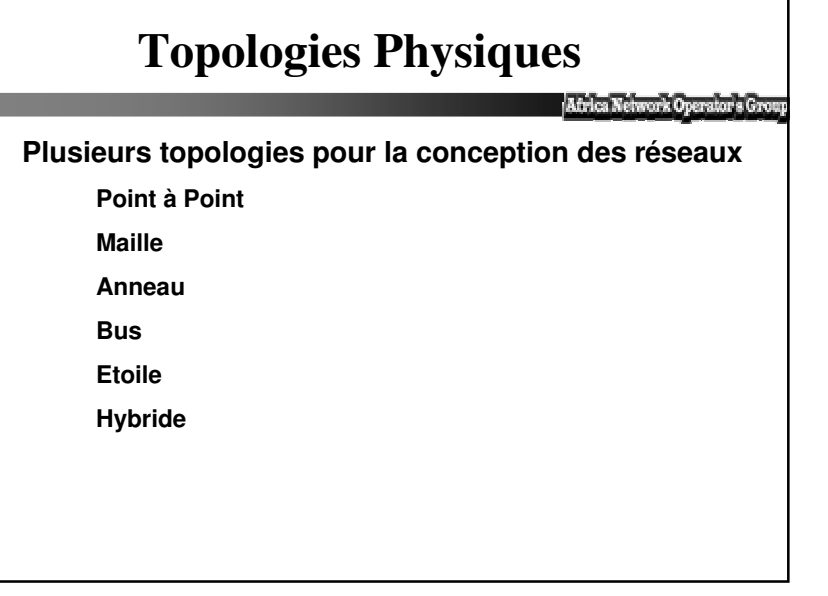

### **Hubs, Switch et routeurs(2)** Africa Network Opera **Switch ou routeur Deux tendances 1- Les partisans des Ponts et Switch** Les routeurs sont chers Les routeurs sont difficiles à configurer et à gérer Les ponts et Switch sont plus rapides **2- Les partisans des routeurs** Les switch <sup>n</sup>'offrent pas un bon contrôle des réseaux(MAC) Les Ponts et switch ne permettent pas aux réseaux de grandir (broadcast)

#### **Hubs, Switch et routeurs(3)**

#### **Zenlow Matures**

Les deux tendances ont raison, mais pour des raisons d'extension des réseaux, les partisans des routeurs l'emportent.

**Les routeurs ont un dégré plus élevé de synthèse des données à cause des adresses assignées selon les topologies**

**Ils déplacent la décision de savoir si un routeur est nécéssaire au niveau de l'emetteur au lieu de nécéssiter que le routeur écoute tout le traffic sur tous les segments**

### **Avantage d'un backbone de niveau 3**

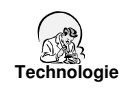

**Control du trafic multicast et broadcast**

- **Partage de charge**
- **Pas de liens bloqués**
- **Convergence rapide EIGRP/OSPF**
- **Meilleur scalabilité globale**
- **Adjacences de routers diminuées**

### **Alors , Switch ou routeur**

Africa Network Operator's Gr

**Les Switch ne sont toute de même pas à banir.**

**Les Switch offrent plus de de "throughput" et une latence plus faible et sont faciles à configurer et sont moins chers**

**Les Switch servent à réduire les domaines de collision et augumentent ainsi la bande passante. Sont une solution pour les réseaux à accès partagé surchargé.**

## **Et la redondance ?**

"Le technicien de surface a tiré la prise…"

•**Pourquoi avait-il accès près de l'équipement?**

•**Pourquoi ne <sup>s</sup>'en est on apercu qu'après?**

•**Pourquoi cela <sup>a</sup> pris 6 semaines ?**

•**Pourquoi l'alimentation <sup>n</sup>'était pas sécurisée ?**

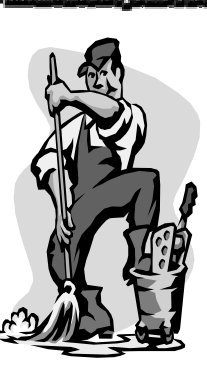

•**Pourquoi le réseau <sup>n</sup>'était pas redondant?**

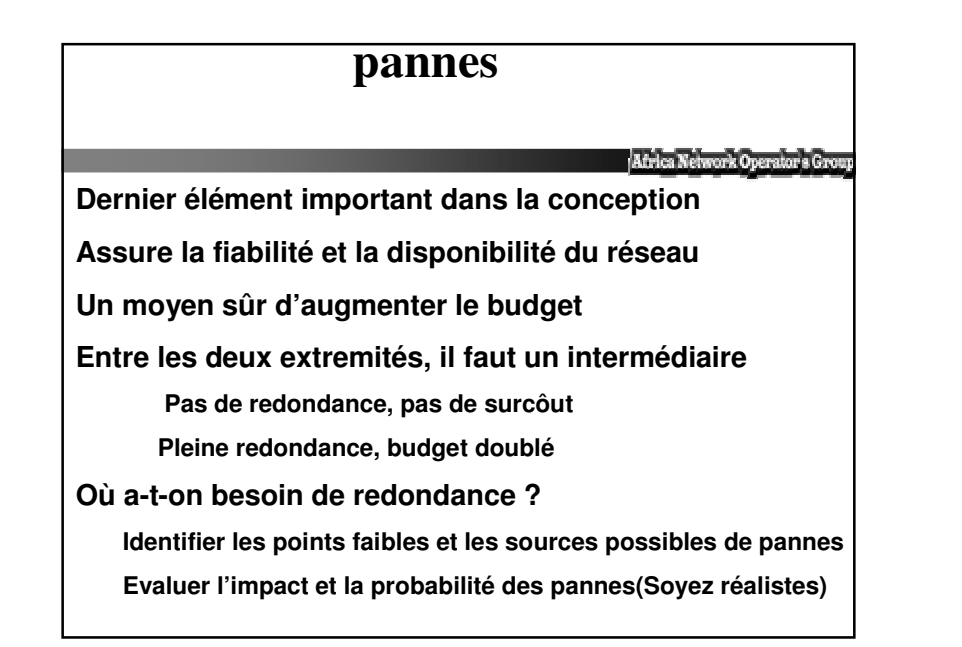

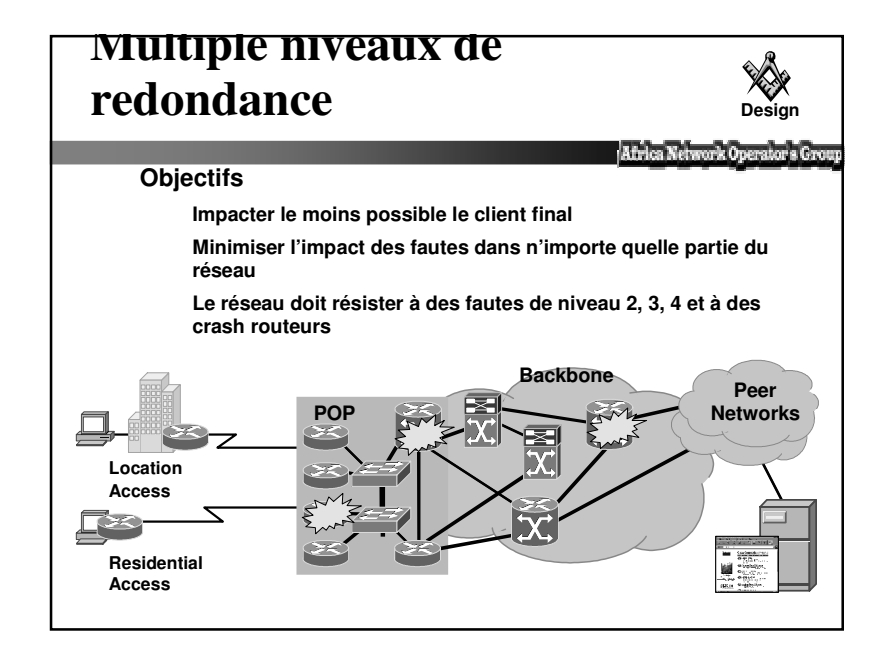

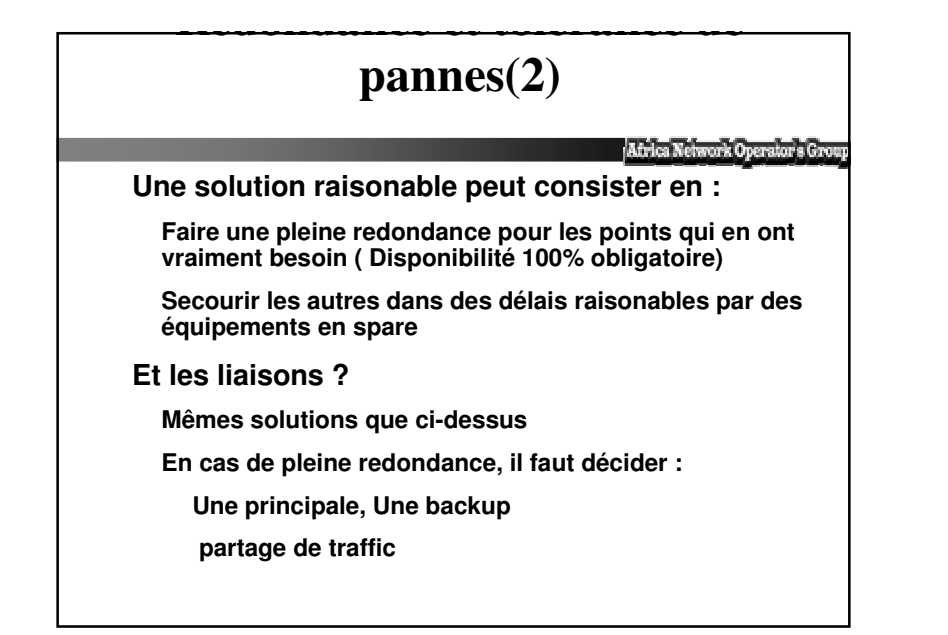

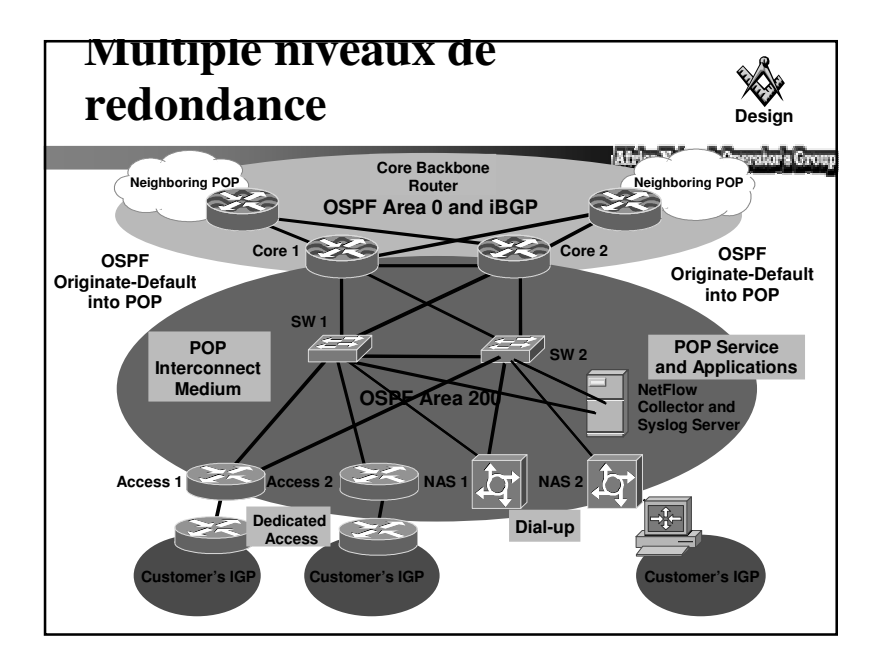

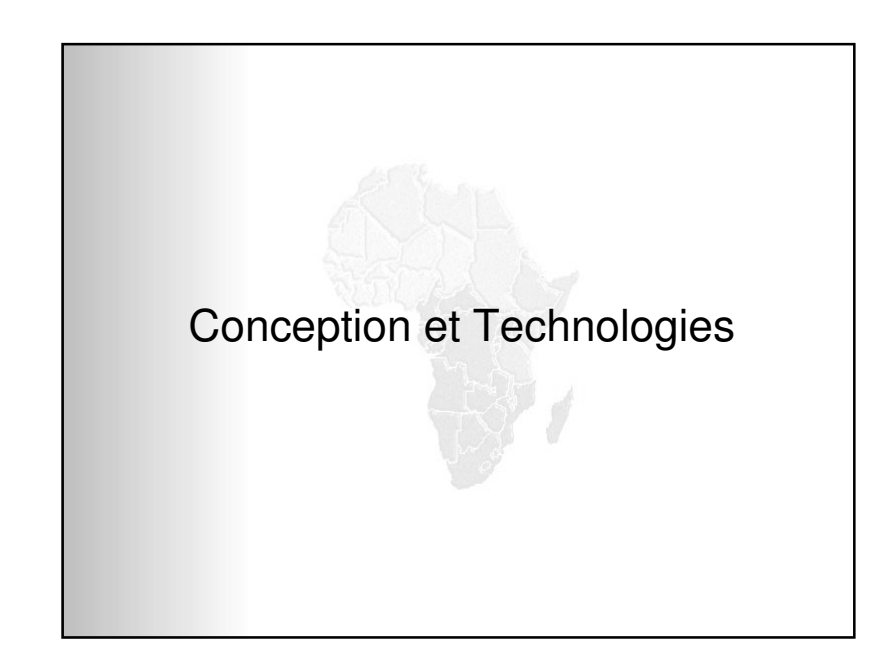

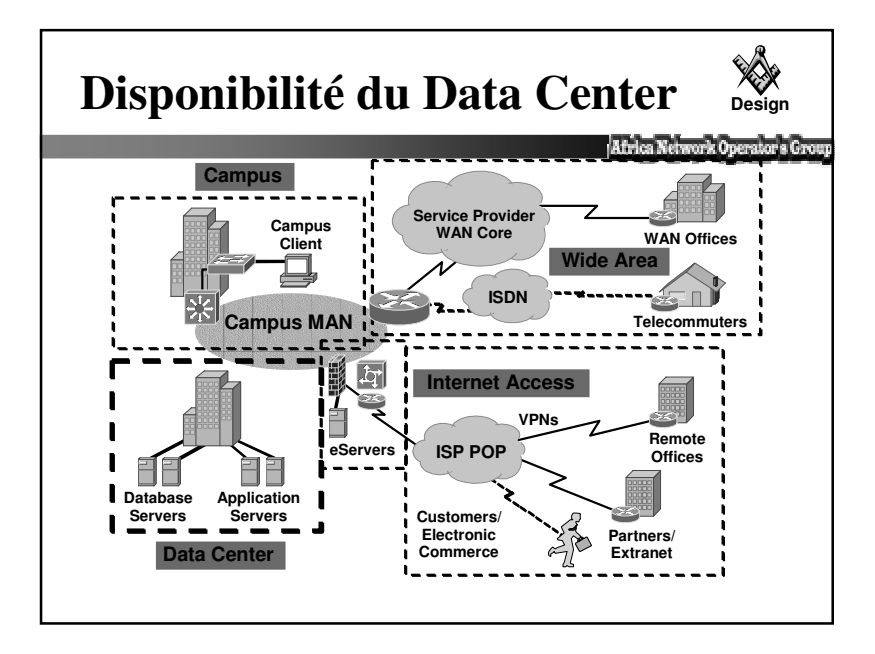

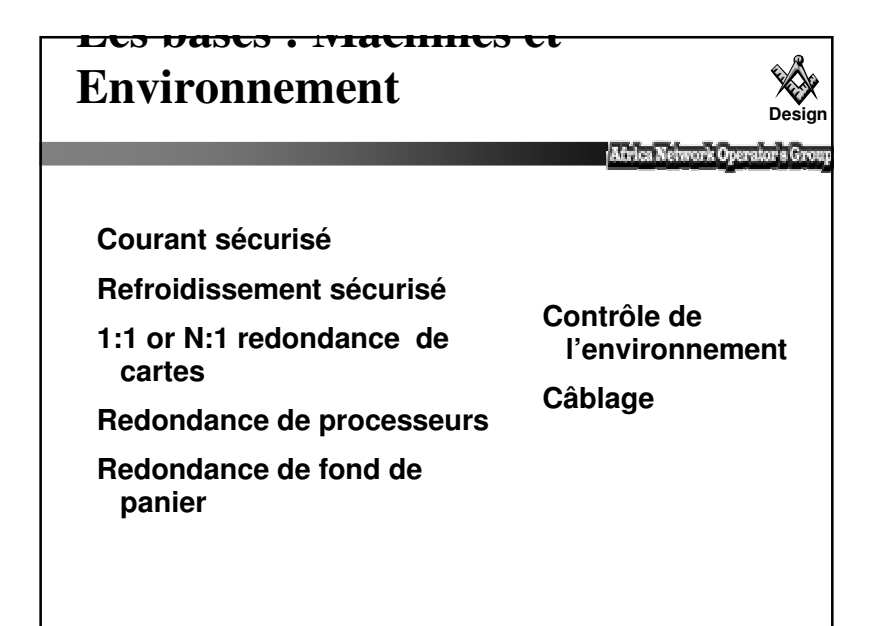

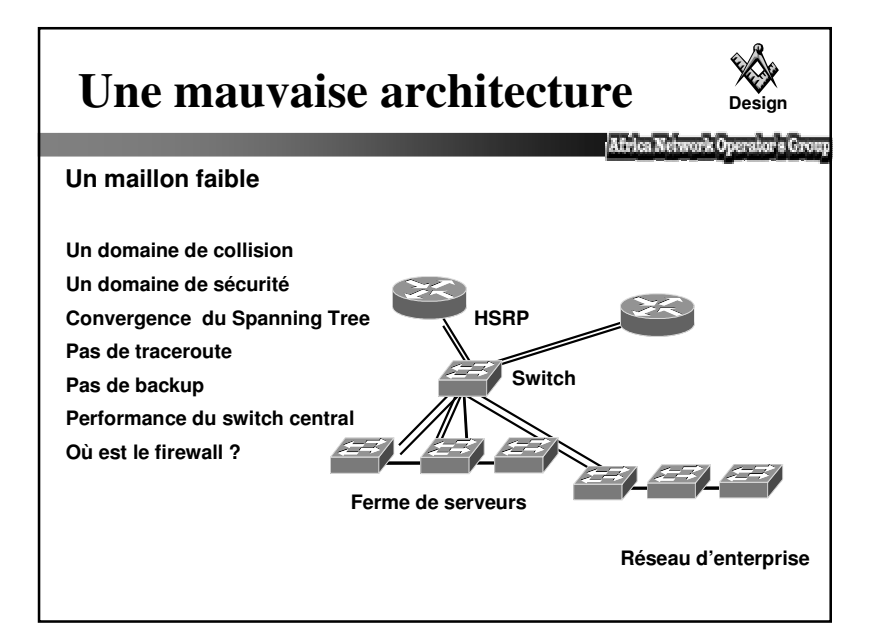

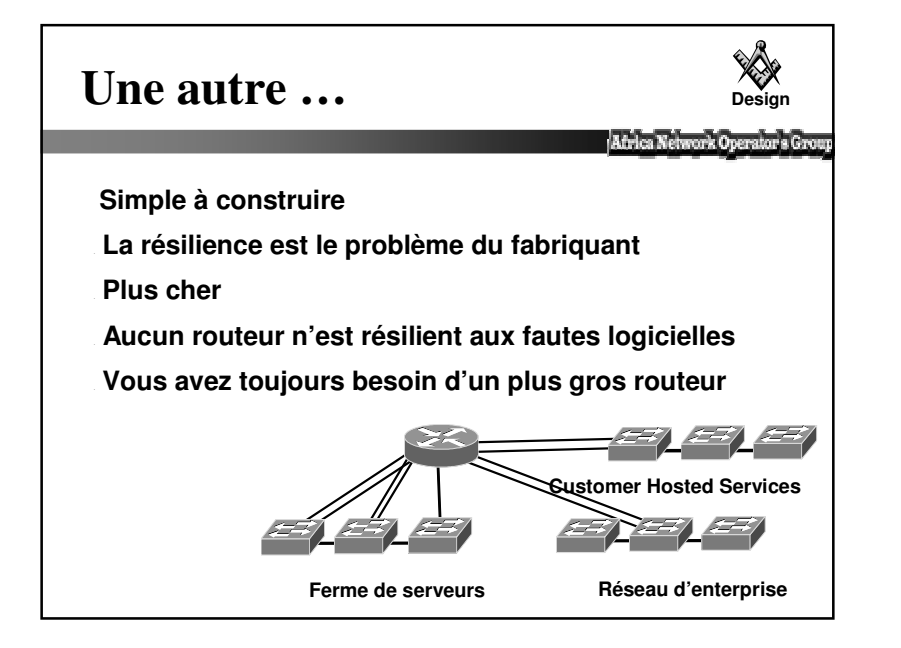

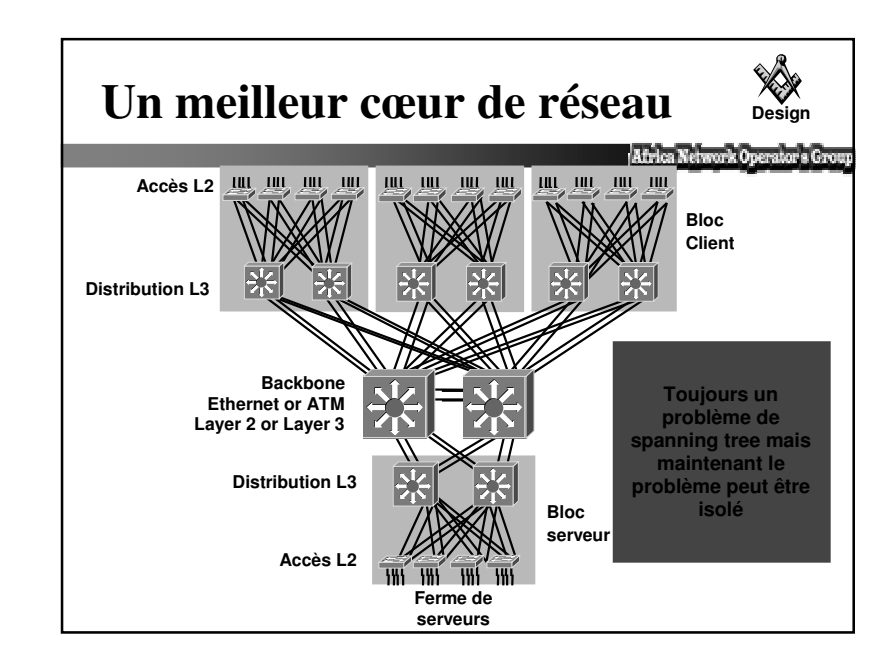

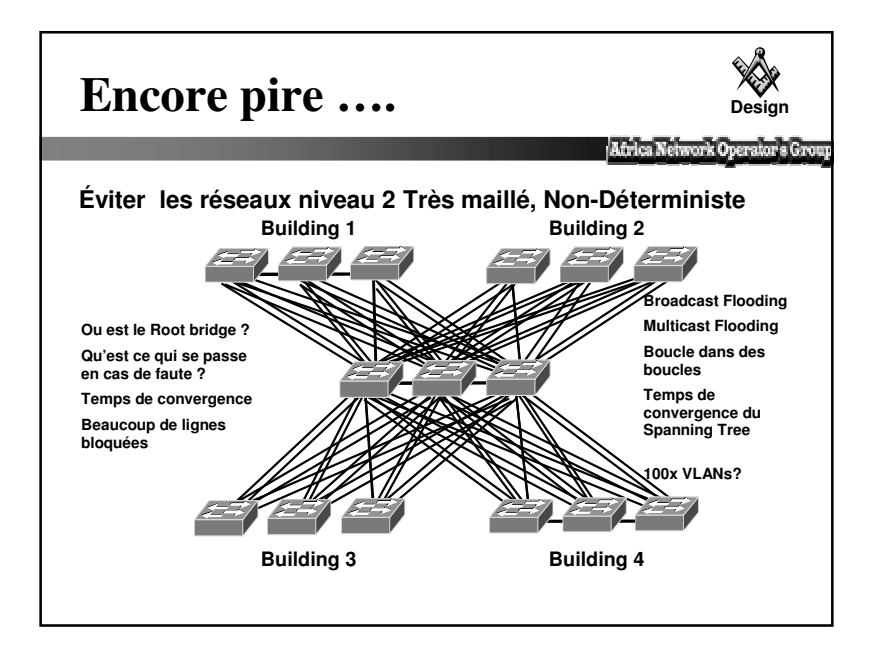

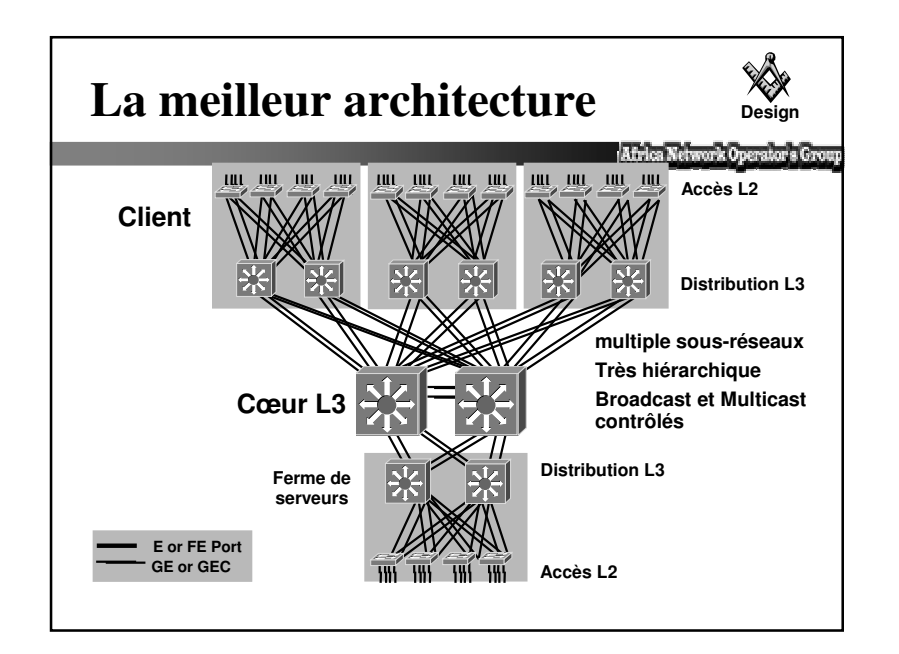

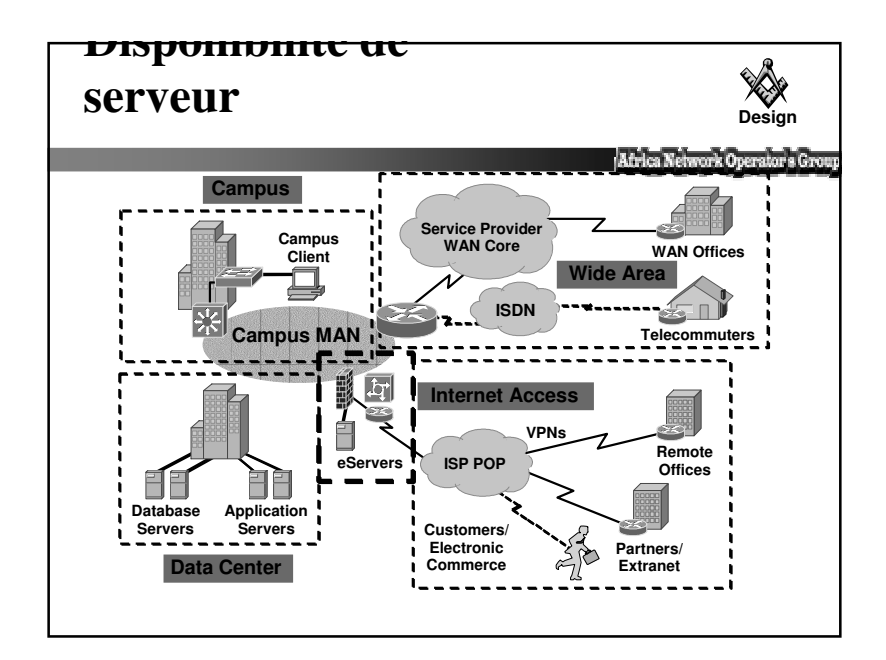

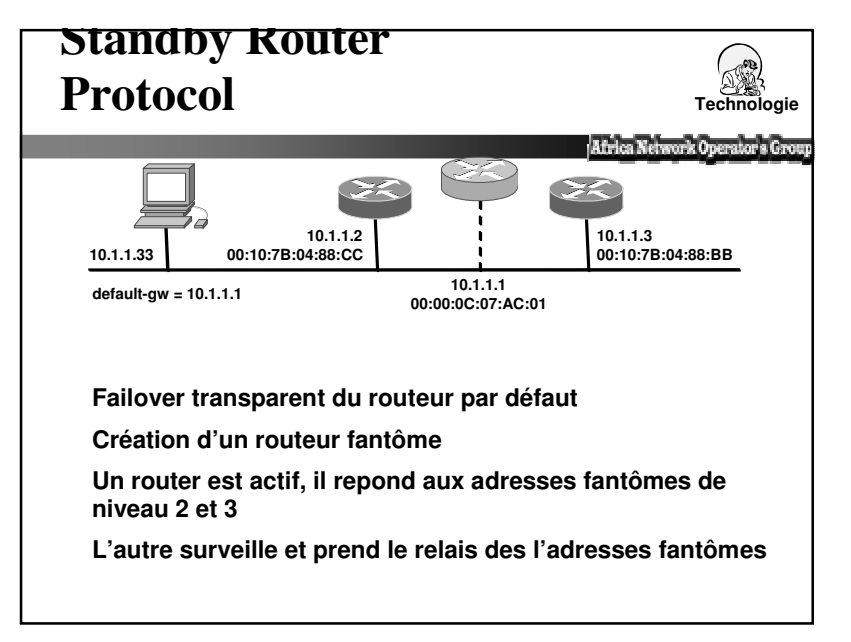

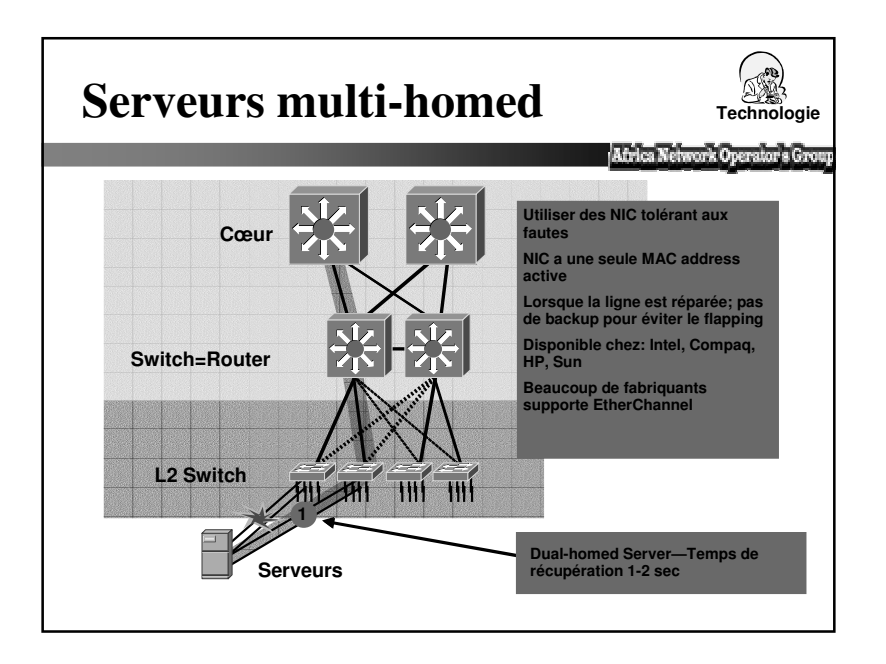

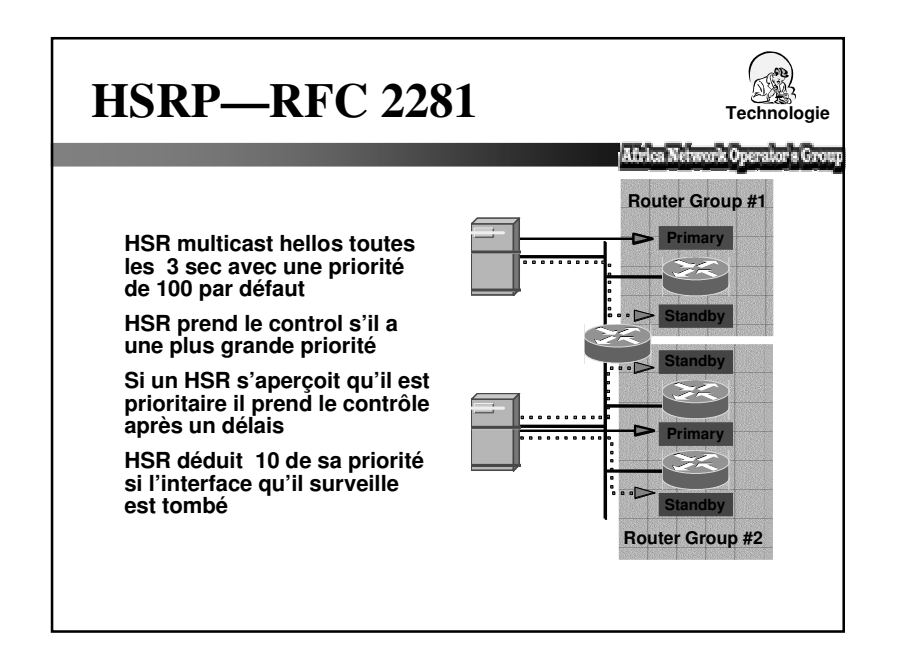

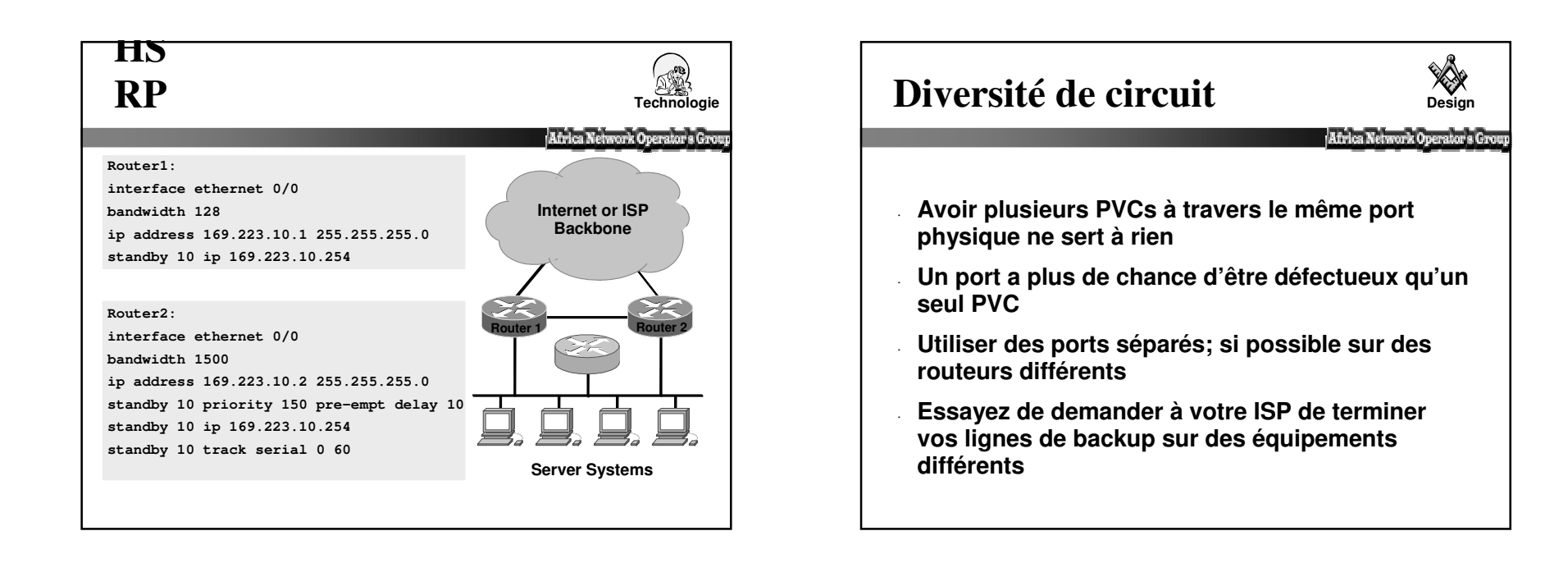

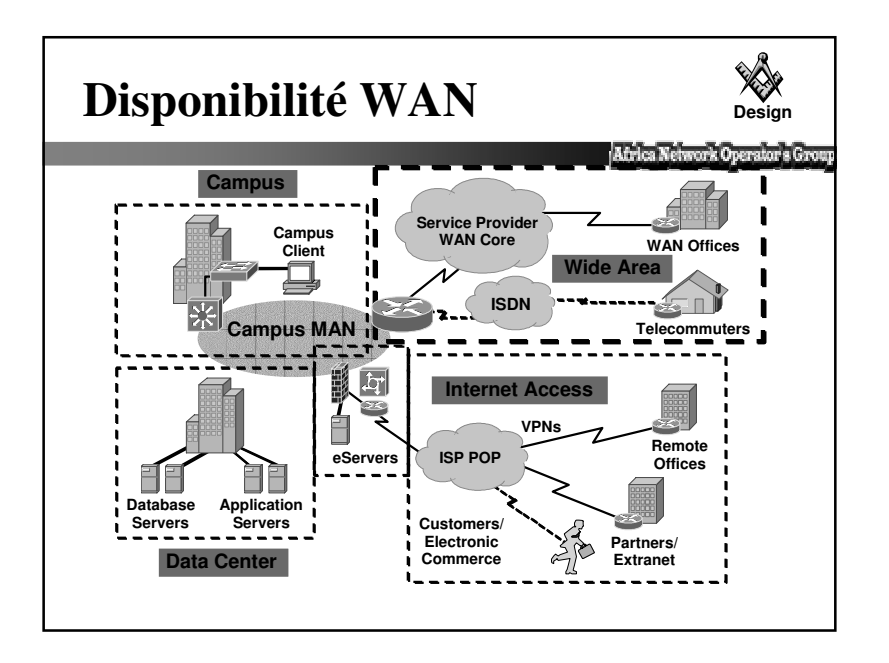

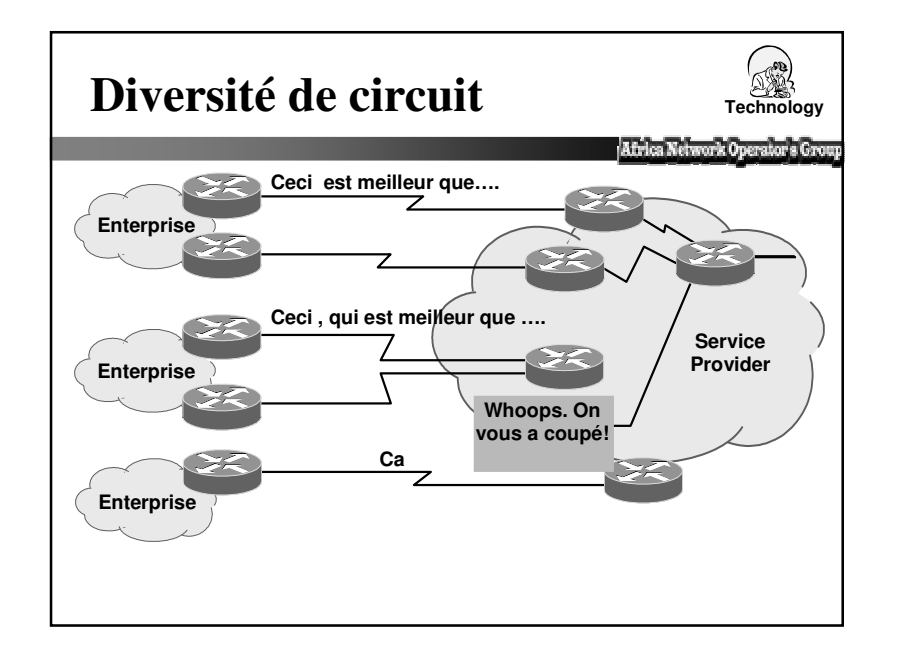

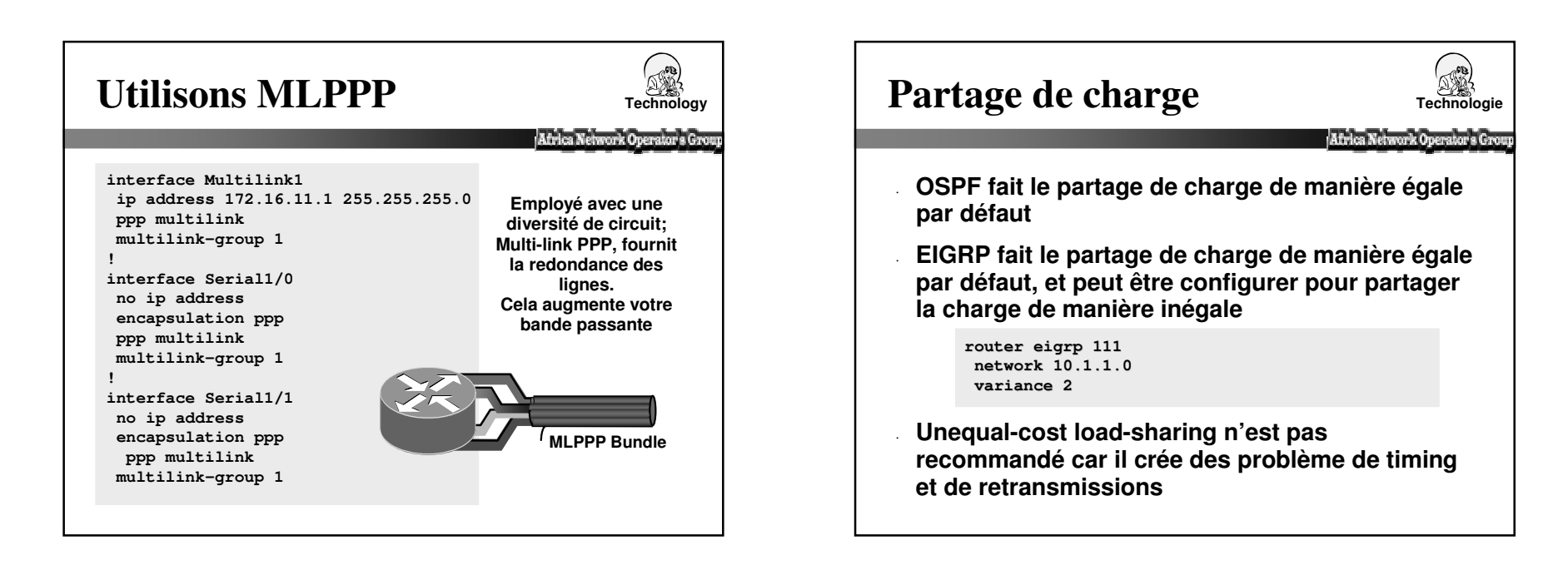

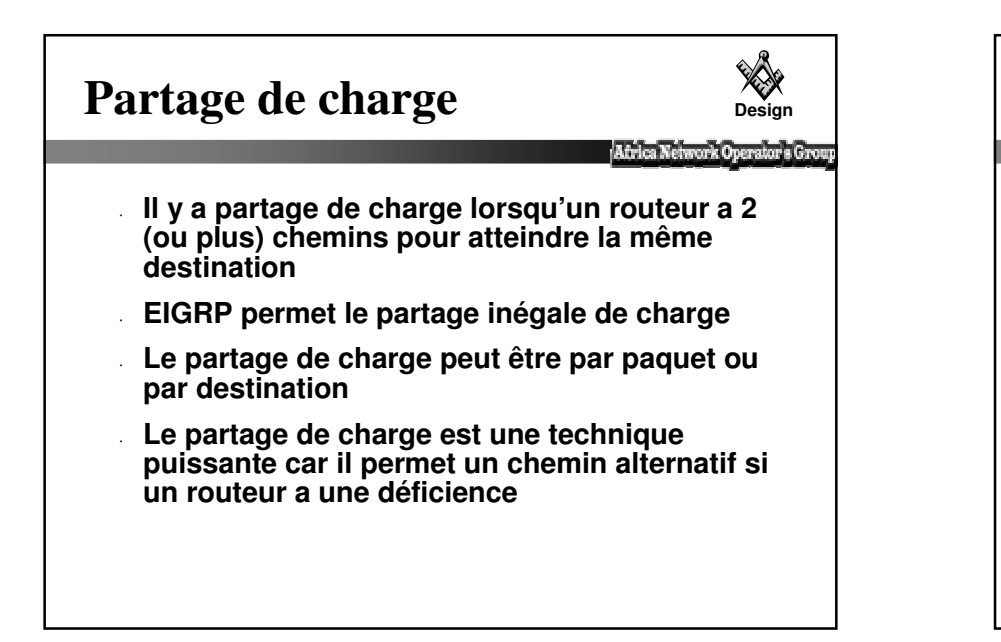

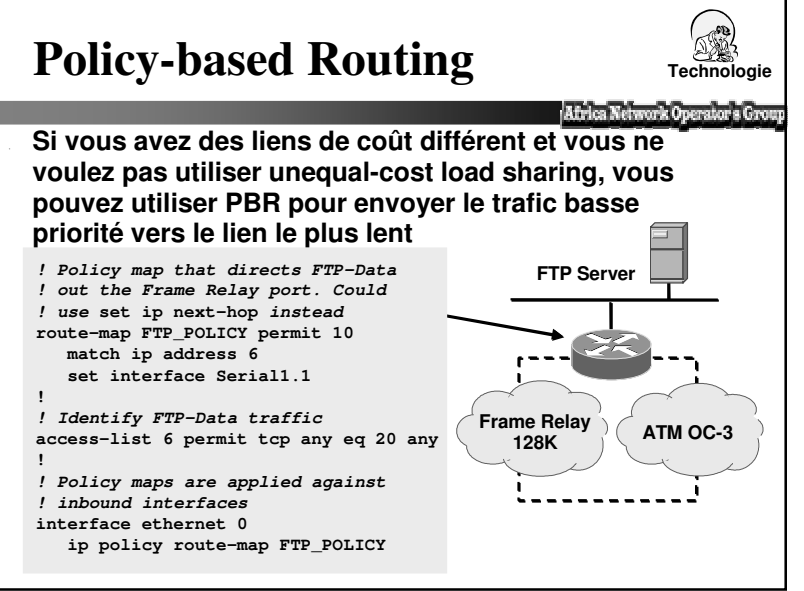

### **Facteurs déterminant laconvergence du protocole**

**Design**

- **Taille du réseau**
- **Limitations du nombre de saut**
- **Arrangements des voisinages (cœur, bordure)**
- **Vitesse de la détection du changement**
- **Propagation des changements**
- **Design réseau : hiérarchie, summarization, redondance**

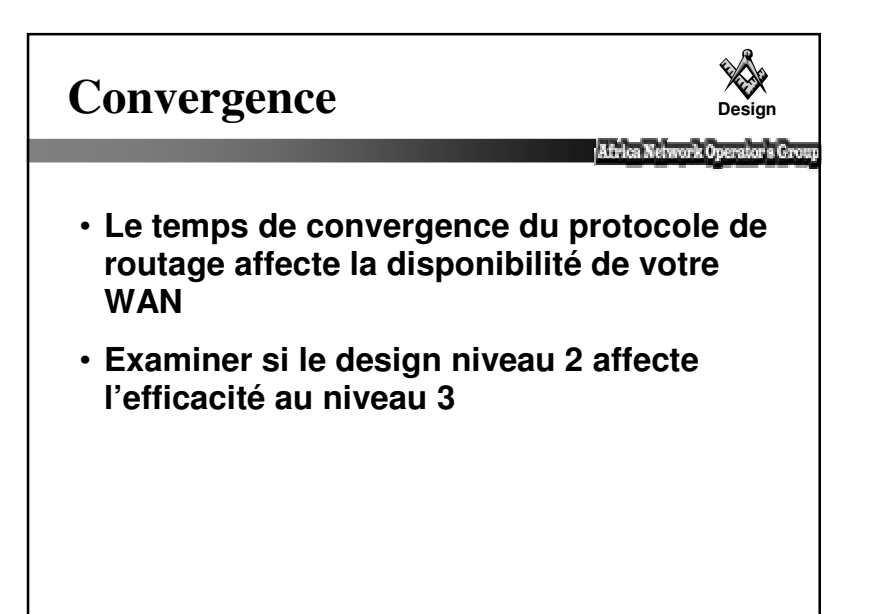

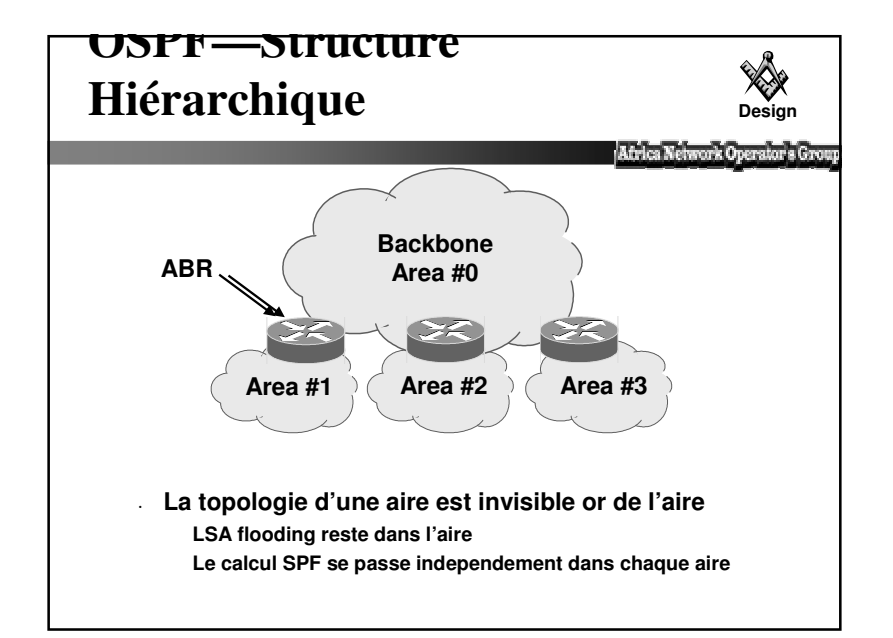

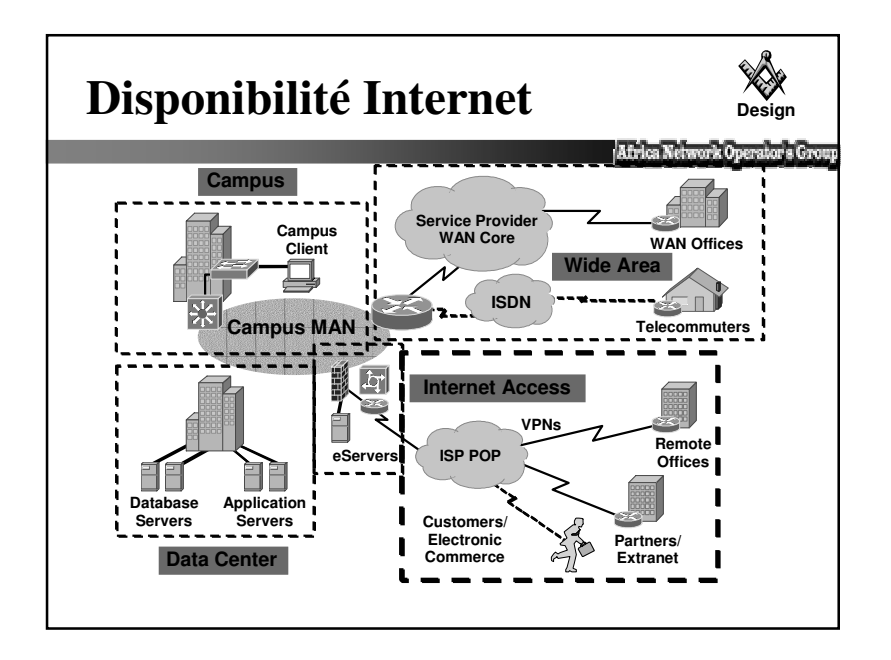

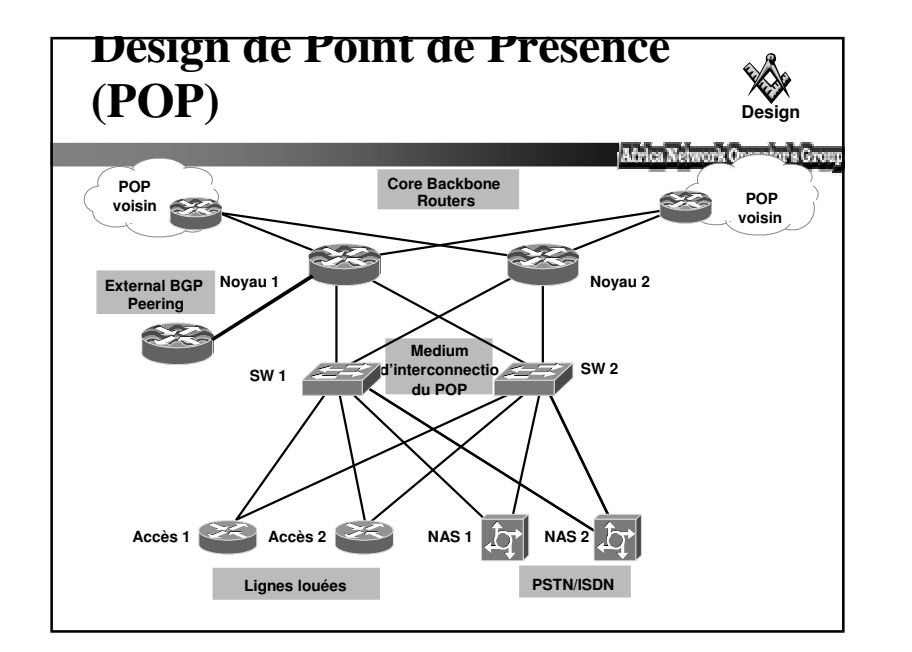

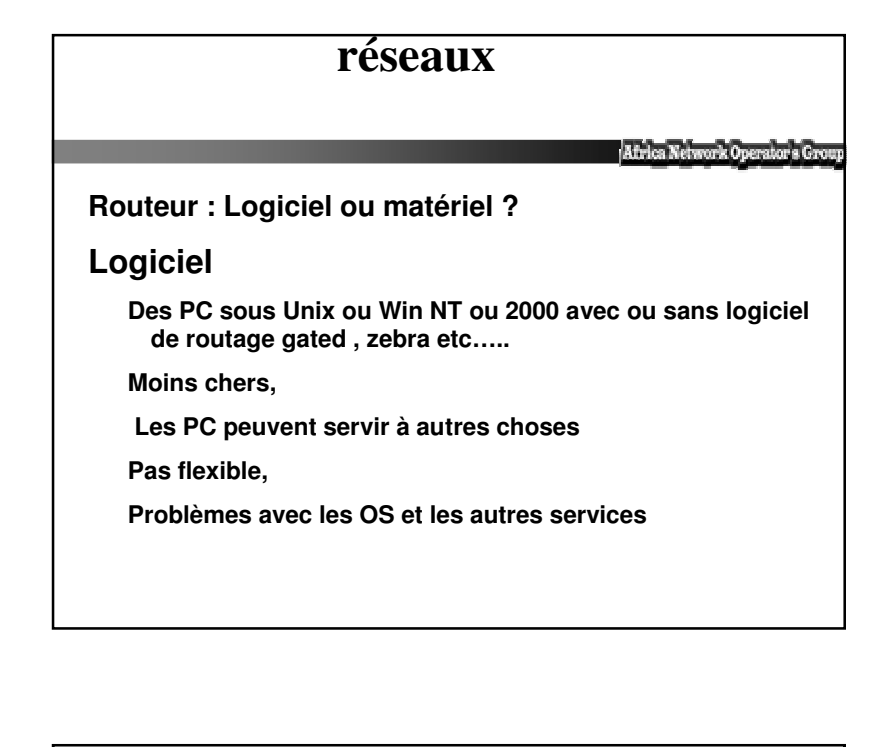

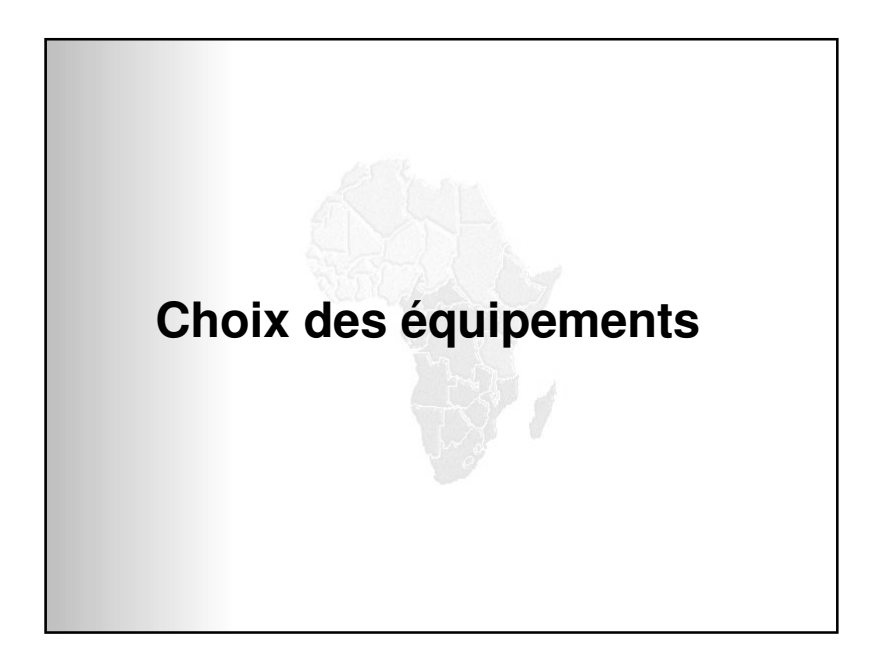

## **Choix des équipements réseaux(2)**

Africa Network Operator's Group

#### **Matériel**

**Des équipements spécialisés avec processeur, mémoires (morte,vive), Interfaces et logiciels**

**Plus optimisé**

**Plus flexible**

**Chers**

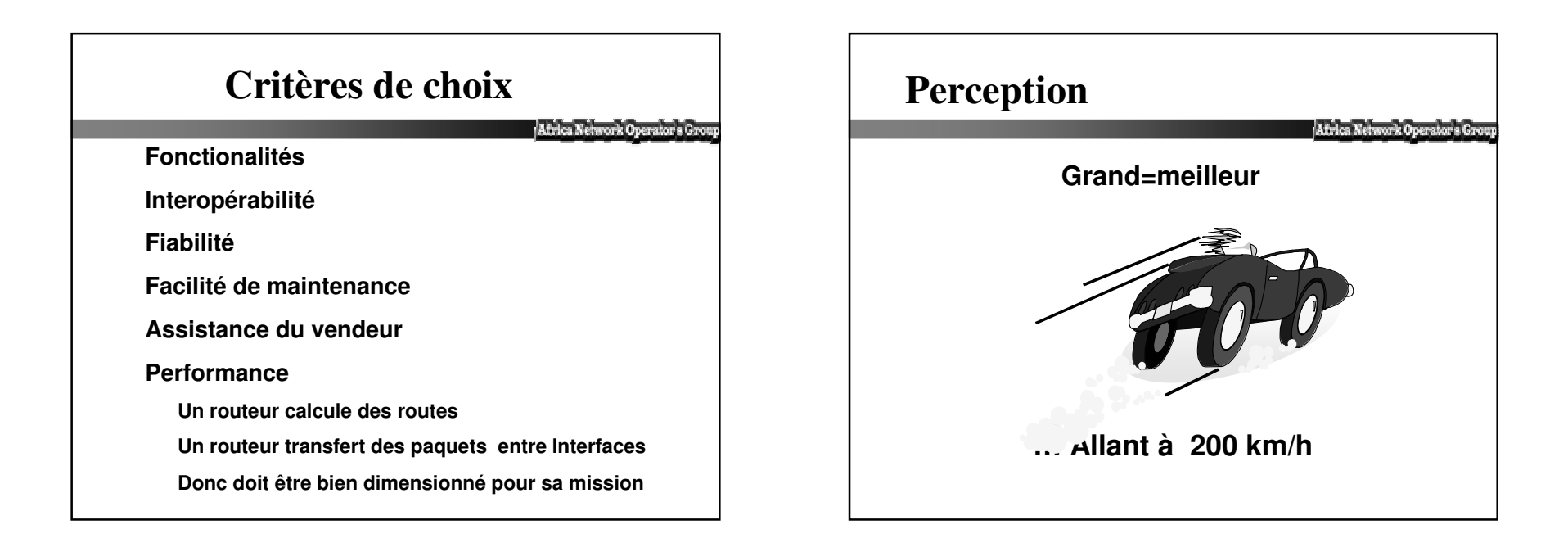

### **Critères de choix(2)**

Africa Network Operal

**Deux éléments difficiles à mesurer entrent en compte**

Le débit

Quantité de données que le routeur peut transférer dans un intervalle de temps.

Mesuré en paquets par second (PPS)

Généralement avec des paquets de 64 octets (le minimum)

#### **La latence**

**T**emps q'un paquet passe à l'intérieur d'un routeur( en ms)

### **Caractéristiques des Media**

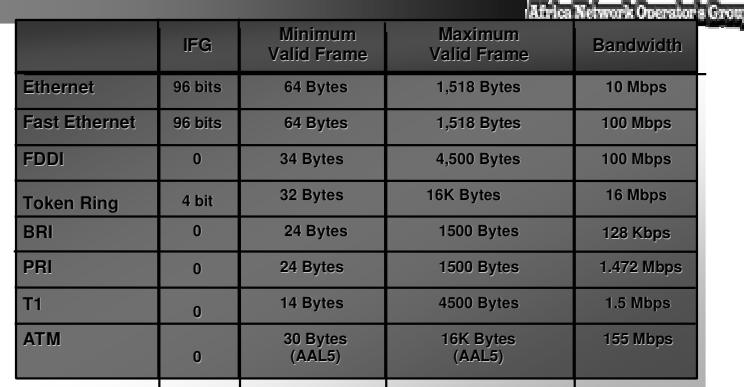

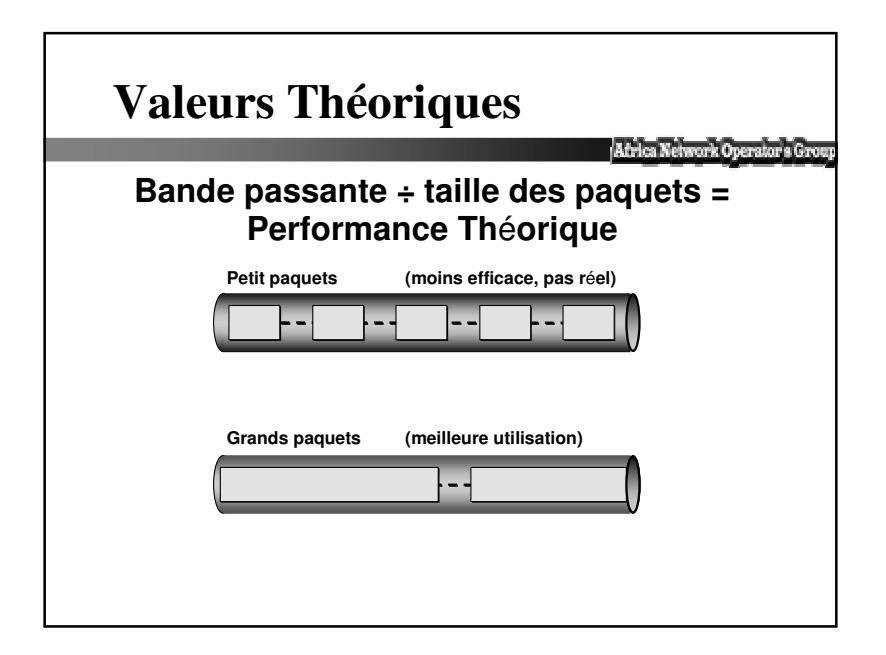

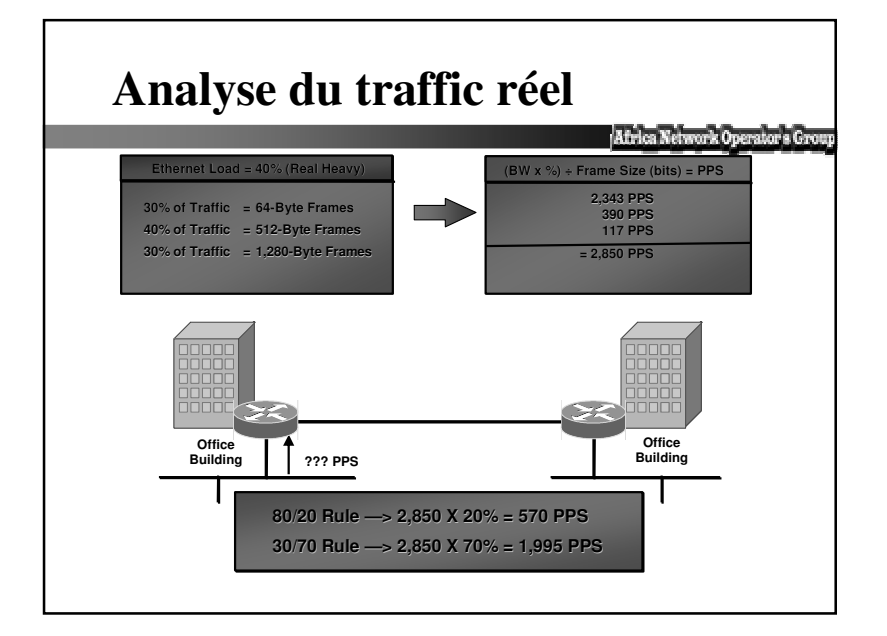

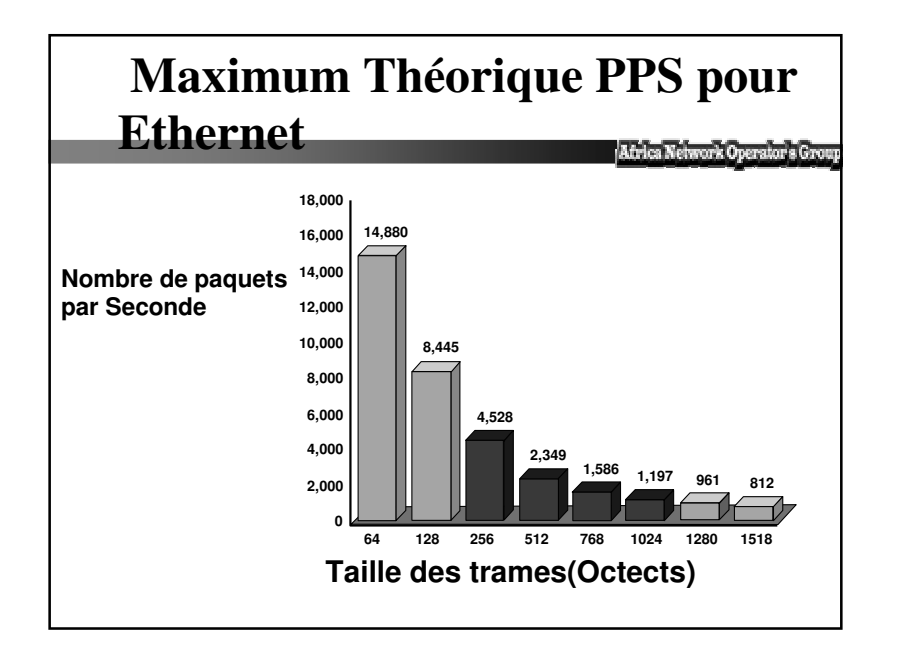

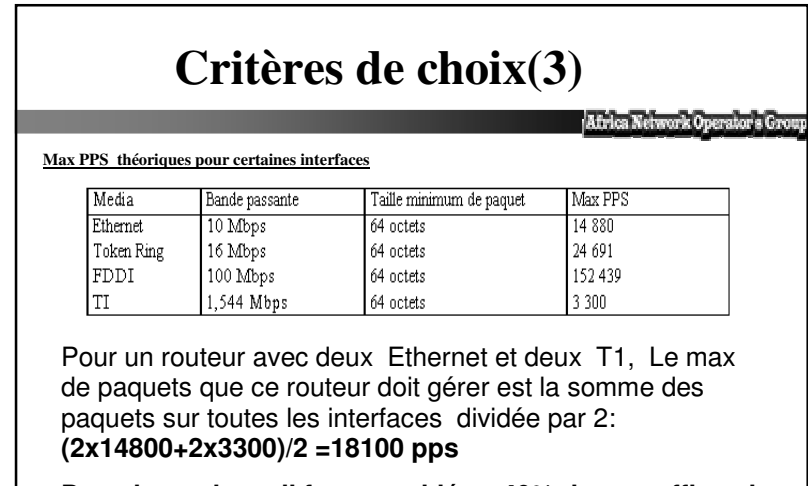

**Dans la pratique, il faut considérer 40% de ce traffic soit 7240 pps**

## **Bonnes pratiques(1)**

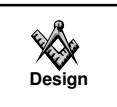

#### **Utiliser les VLANs**

Faites de l'aggrégation de bande passante si nécessaire Utiliser l'interface loopback

Son état ne change jamais

Offre un accès plus stable et sécurisé aux routeurs

Sert à déterminer le router-ID etc.....

**Utiliser l'option description des interfaces**

Aide à identifier et comprendre

**N'oublier pas la commande bandwith**

Est utilisé par des IGP

## $\sum_{\text{Design}} \sum_{\text{Design}}$

passante allouée à l'application.

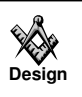

#### **Quelle application <sup>a</sup> besoin de QoS ? Comprendre les caracteristiques de l'application**

**1- Application sensible au delai et aux pertes(voix et video)** Utiliser du LLQ(low latency queuing) et priority queue **2- Application gourmande en bande passante (ftp et http)** Utiliser WRED, policing, traffic shaping, or class-based weighted fair queueing (CBWFQ) pour garantir la bande passante. **3- Les applications TCP** Utiliser WRED si les pertes de paquets causent retransmissions. Si le traffic est UDP et ne retransmet pas,ne pas utiliser WRED. Utiliser "Policing" si vous avez besoin de limiter la bande

**Bonnes pratiques(2)**

**Design**

**Eviter l'utilisation du "redistribute connected ou static"**

au pire des cas utiliser les avec des route-map

Faites porter les préfixes de l'infrastructure par IGP

les loopbacks et les liens p-to-p entre les routeurs

#### **Eviter d'injecter individuellement les pr**é**fixes d'acc**è**s dans IGP**

ADSL,RTC,RNIS etc....

**Faites porter les pr**é**fixes externes par BGP ou du statique**

Clients et Internet

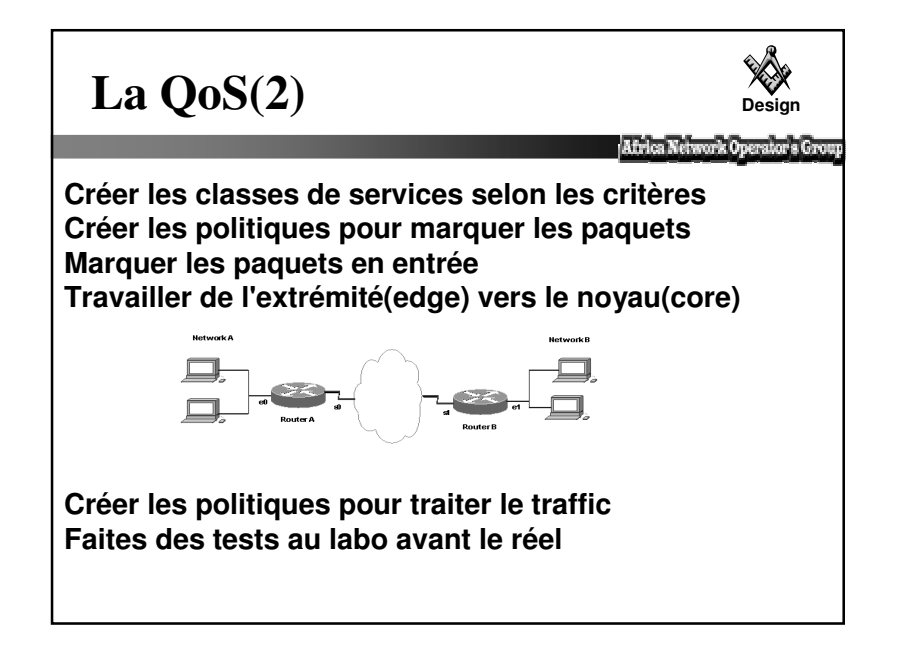

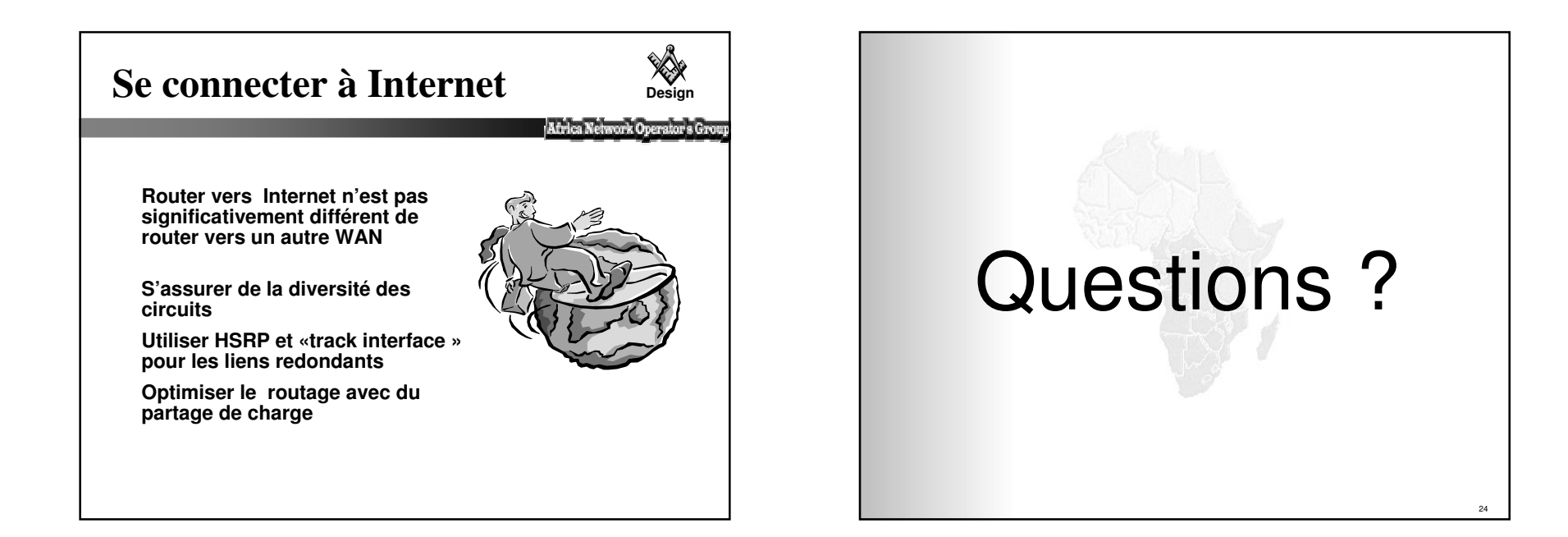

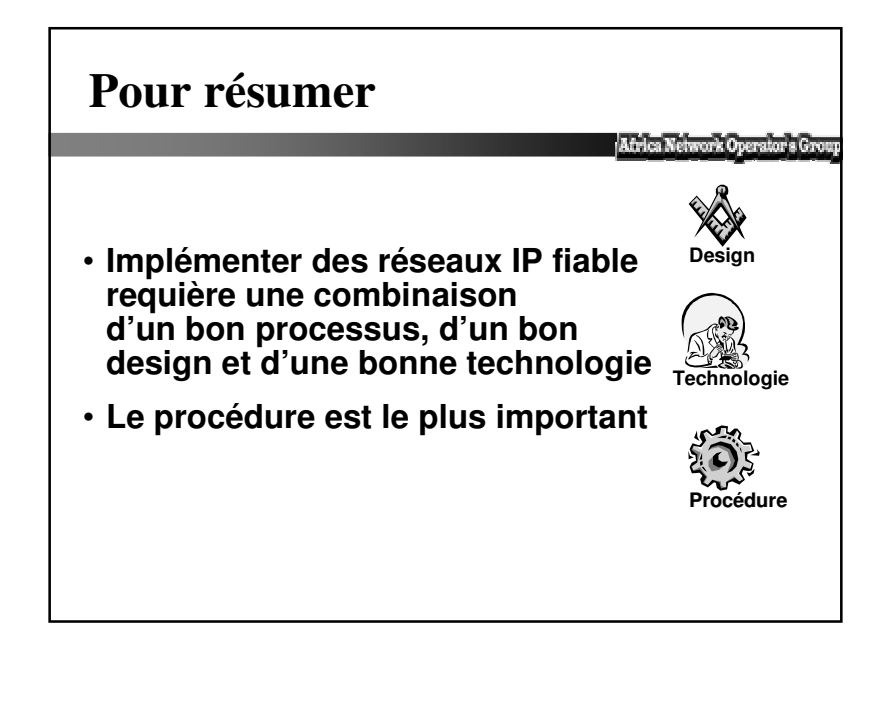